# **Experiment: Sauerstoffanteil der Luft**

### **Frage:**

Wie groß ist der Sauerstoffanteil der Luft?

**Material:**

Gasbrenner, 2 Kolbenprober (100 ml), Glasrohr, 2 Gummistopfen, Stativmaterial

# **Chemikalien:**

Eisenwolle, Luft

# **Durchführung:**

- 1) Die Apparatur wird nach der Skizze aufgebaut.
- 2) Etwas Eisenwolle wird in das Glasrohr gegeben.
- 3) Ein Kolbenprober wird vollständig reingeschoben, der andere Kolbenprober auf 100 ml gestellt.
- 4) Das Glasrohr wird mit dem Bunsenbrenner erhitzt, bis die Eisenwolle leicht glüht.
- 5) Nun wird die Luft aus dem vollen Kolbenprober durch Drücken in den anderen Kolbenprober geschoben.
- 6) Der Vorgang wird so lange wiederholt, bis das Eisen nicht mehr glüht. Dann wird der Brenner entfernt.
- 7) Nach dem Abkühlen wird das Gasvolumen abgelesen.

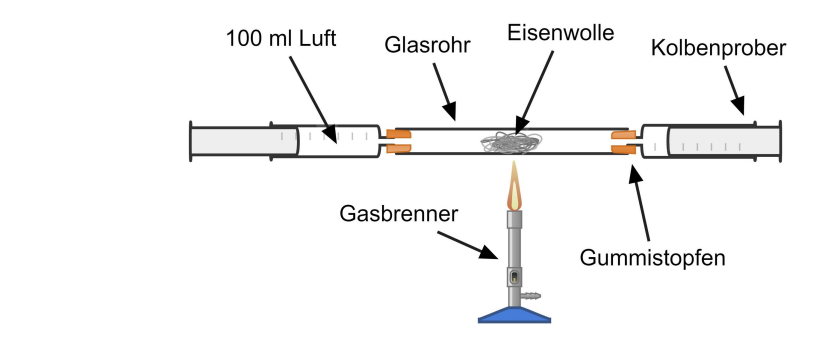

# **Beobachtung:**

**Skizze:**

Sonstige Beobachtungen:

Volumen zu Beginn: Volumen nach dem Abkühlen:

# **Auswertung:**

1 Stelle das Reaktionsschema auf.

2 Welche Bestandteile der Luft wurden bei der Verbrennung des Eisens verbraucht?

3 Berechne den Anteil der verbrauchten Luft.

# **Antwort:**

#### Chemie

Angaben zu den Urhebern und Lizenzbedingungen der einzelnen Bestandteile dieses Dokuments finden Sie unter https://www.tutory.de/entdecken/dokument/sauerstoffanteil-der-luft